$\ddot{\phantom{a}}$ 

#### **BAB IV**

# **HASIL PENELITIAN DAN PEMBAHASAN**

## **A. Gambaran Umum Objek Penelitian**

#### **1. Profil MTs Ma'ahid Kudus**

MTs Ma'ahid Kudus didirikan pada tanggal 19 Desember 1937 oleh KH. Muchit. Setelah menyelesaikan studinya dari al-Azhar Kairo Mesir. MTs Ma'ahid merupakan salah satu sekolah tertua di Kabupaten Kudus. MTs Ma'ahid Kudus menmpunyai Nomor Statistik Madarasah (NSM) 121233190001, dan Nomor Pokok Sekolah Nasional (NPSM) 203641<mark>74<sup>1</sup>.</mark>

MTs Ma'ahid Kudus beralamat di Jalan K.H. Muhammad Arwani Desa Bakalan Krapyak Rt 05 Rw 01, Kecamatan Kaliwungu, Kabupaten Kudus. MTs Ma'ahid Kudus berakreditasi A dan berstatus swasta. Kontak MTs Ma'ahid yaitu (0291) 436437, dan alamat emailnya yaitu [maahidmts@gmail.com.](mailto:maahidmts@gmail.com)<sup>2</sup>

## **2. Sejarah MTs Ma'ahid Kudus**

Pendidikan Islam Ma'ahid secara resmi berdiri pada tahun 1937. Pendirinya adalah pemuda cerdas, idealis dan sederhana lulusan Universitas al-Azhar Kairo Mesir yang memiliki dedikasi yang tinggi terhadap pndidikan agama Islam di negerinya. Beliau adalah KH. Muchit. Setelah menyelesaikan studinya dari al-Azhar Kairo Mesir pada tahun 1928, KH. Abdul Muchit pulang ke Indonesia di kampung halamannya di Kudus. Disinilah beliau mulai mengukir sejarahnya, berdakwah di dunia pendidikan. Keingininan untuk ikut mendidik umat tersebut beliau salurkan dengan mendirikan Madrasah Taswiqut Thullab Salafiyah (TBS) Kudus. Dalam sejarah berdirinya TBS disebutkan bahwa dalam mendirikan madrasah TBS tersebut beliau dibantu oleh Kyai Chandik. Selama empat tahun KH Abdul Muchit mengajar dan memimpin di sana.<sup>3</sup>

<sup>1</sup> Dikutip dari Dokumentasi Profil Sekolah MTs Ma'ahid Kudus pada tanggal 18 Swptember 2019 pukul 10.00 WIB.

<sup>2</sup> Dikutip dari Dokumentasi Profil Sekolah MTs Ma'ahid Kudus pada tanggal 18 Swptember 2019 pukul 10.00 WIB.

<sup>3</sup> Muhsin, *Sejarah Berdiri & Berkembangnya Pendidikan Islam Ma'ahid,* ( Kudus : -, 2012), 8

 $\ddot{\phantom{a}}$ 

Pada Tahun kelima, beliau mundur dari TBS dan memilih mengadakan pengajian sendiri di rumah. Beberapa sumber mengakatan bahwa kemunduran beliau dari TBS adalah karena perbedaan paham dalam hal akidah dengan beberapa ustad di TBS. namun sumber lain mengatakan bahwa kemunduran beliau dari TBS adalah karena ingin mendirikan sekolah yang gratis dan bukan karena perbedaan pandangan dalam masalah akidah<sup>4</sup>.

Setelah keluar dari Madrasah TBS, KH. Abdul Muchit mengadakan pengajian agama Islam di rumah sendiri. Beliau merintis system pndidikan yang beliau cita-citakan dengan memberi pelajaran lughot al-qur'an dengan system sorogan, karena menurut beliau system sorogan lebih efektif dalam mendalami al-Qur'an. Ternyata hanya dalam tempo dua tahun jumlah santri beliau mencapai ratusan santri. Oleh karena itu, secara resmi pada tanggal 15 Syawal tahun 1356 H atau bertepatan dengan tanggal 19 Desember 1937 beliau mendirikan sebuah madrasah dengan nama "Ma'ahid ad-Diniyyah al-Islamiyyah al-Jawiyah". Disingkat dengan nama "Ma'ahid" di rumah beliau, Jalan Sumurtulak Krapyak Kudus Jawa Tengah Indonesia. Nama Ma'ahid digunakan untuk pengajian KH. Abdul Mucit karena sesuai dengan pesan para ustadz beliau di Mesir dan para kawan beliau apabila pulang ke Indonesia supaya mendirikan pendidikan agama Islam yang diberi nama "Ma'ahid ad-Diniyyah al-Islamiyyah al-Jawiyah". Jadi nama Ma'ahid adalah nama yang diberikan oleh para ustadz dan teman-temannya di al-Azhar Kairo Mesir.<sup>5</sup>

Namun pada perkembangannya, kata "al-Jawiyah" dibuang ketika lembaga pendidikan ini diaktenotariskan setelah peristiwa Gestapu (Gerakan Tiga Puluh September/G30S PKI) tahun 1965 dengan nama "Yayasan Pendidikan Islam Ma'ahid", dengan tetap dicantumkanny "Ma'ahid ad-Diniyyah al-Islamiyyah", tetapi tanpa "al-Jawiya". Karena kondisi tertentu, pendftaran yaysan ke notaris diperbarui kembali pada tahun 1989 dengan nama yang sama dan inilah yang berlaku hingga sekarang<sup>6</sup>.

<sup>4</sup> Muhsin, *Sejarah Berdiri & Berkembangnya*, 8.

<sup>5</sup> Muhsin, *Sejarah Berdiri & Berkembangnya,* 10.

<sup>6</sup> Muhsin, *Sejarah Berdiri & Berkembangnya,* 11

 $\ddot{\phantom{a}}$ 

## **3. Visi, Misi, Tujuan MTs Ma'ahid Kudus**

MTs Ma'ahid mempunyai visi mencetak generasi Islam yang shalih bagi dirinya dan muslih (penebar kesholehan) bagi masyarakatnya. Kemudian mempunyai tiga misi yaitu yang pertama menerapkan 5 prinsip kepribadian peserta didik, lima kepribadian tersebut adalah beraqidah lurus, beribadah benar, berakhlak mulia, berakal cerdas, dan berbadan sehat. Kemudian yang kedua yaitu menguasai ilmu agama dan umum secara seimbang, selanjutnya misi yang terakhir adalah kreatif, aktif, dan disiplin dalam perjuangan menegakkan Dienul Islam.<sup>7</sup>

MTs Ma'ahid mempunyai tiga tujuan, yang pertama yaitu mempertinggi dan memperluas pendidikan dan pengajaran agama islam berdasarkan Al-Qur'an dan Sunnah Rasul. kemudian yang kedua yaitu membentuk manusia utama yang berakhlaqul karimah. Kemudian yang terakir adalah membantu pemerintah dalam rangka mencerdaskan bangsa untuk membangun manusia seutuhnya<sup>8</sup>

#### **B. Penggunaan Media** *Power Point* **di MTs Ma'ahid Kudus**

Kegiatan penelitian ini dilaksanakan selama bulan September sampai Oktober bertempat di MTs Ma'ahid Kudus di kelas VIII. Penelitian ini merupakan penelitian eksperimen. Penelitian ini diawali dengan menentukan populasi dan memilih sampel. Serta menentukan kelas kontrol dan klas eksperimen.

Pada penelitian ini kelas kontrol digunakan sebagai pendamping pada kelas eksperimen. Pada kelas eksperimen menggunakan media *power point (terlampir),* sedangkan pada kelas kontrol tidak menggunakan media *power point.*

Pelaksanaan pembelajaran melalui penggunaan media *power point* melibatkan aktifitas guru dan peserta didik. Dalam penelitian ini, pelaksanaan pembelajaran melalui penggunaan media *power point* dilakukan sebanyak tiga kali. Yaitu tanggal 18 September 2019, 25 Sepember 2019, dan 2 Oktober 2019.

Secara umum, hasil observasi dari pelaksanaan pembelajaran di penggunaan media *power point* menunjukkan semua langkah-langkah kegiatan yang dilakukan oleh guru pada

<sup>7</sup> Dikutip dari Dokumentasi Profil Sekolah MTs Ma'ahid Kudus pada tanggal 18 Swptember 2019 pukul 10.00 WIB.

<sup>8</sup> Dikutip dari Dokumentasi Profil Sekolah MTs Ma'ahid Kudus pada tanggal 18 September 2019 pukul 10.00 WIB.

setiap pertemuan dilaksanakan dengan cukup baik dan terjadi peningkatan dari pertemuan pertama hingga pertemuan ketiga.

Pada pertemuan pertama memperoleh kategori cukup, semua kegiatan telah dilaksanakan oleh guru dan siswa namun masih ada kegiatan yang tidak dilakukan. Dan masih ada beberapa materi yang belum dijelaskan kepada murid.

Pertemuan kedua, semua kegiatan telah dilaksanan oleh guru dan siswa, walaupun secara keseluruhan masih belum terlaksana dengan baik. Dalam pertemuan kedua masih ada kegiatan dalam rencana pelaksanaan pembelajaran yang belum terlaksan.

Pertemuan ketiga, semua kegiatan telah terlaksana dengan baik oleh guru dan siswa. Semua pelaksaan sudah sesuai dengan rencana pelaksanaan pembelajaran yang telah dipersiapkan.

Pelaksanaan pembelajaran dengan menggunakan media *powerpoint* yang telah dilaksanakan mendapat kendala, kendala yang dihadapi saat penggunaan media *powerpoint* diterapkan dalam pembelajaran fiqih adalah kondisi rungan yang memiliki banyak jendela yang menyebabkan cahaya yang masuk keruangan lebih besar dari pada cahaya yang dipancarkan oleh LCD Proyektor sehingga pancaran cahaya yang dipantulkan dipapan tulis terlihat kurang jelas

## **C. Analisis Uji Asumsi Klasik**

#### **1. Uji Normalitas**

 $\overline{a}$ 

Uji normalitas bertujuan untuk menguji apakah dalam model regresi, variabel terikat dan variabel bebas keduanya mempunyai distribusi normal atau tidak. Model distribusi yang baik adalah memiliki distribusi data normal atau mendekati normal. Uji normalitas data dapat mengetahui apakah distribusi sebuah data mengikuti atau mendekati distribusi normal, yakni distribusi data yang berbentuk lonceng (*bell shaped).* Distribusi data yang baik adalah data yang mempunyai pola seperti distribusi normal, yakni distribusi data tersebut tidak mempunyai juling ke kiri atau ke kanan dan keruncingan ke kiri atau ke kanan.<sup>9</sup>

Adapun kriteria pengujian normalitas data:

<sup>9</sup> Masrukhin, *Statistik Deskriptif dan Inferensial Aplikasi Program SPSS dan Excel* (Kudus: Media Ilmu Press, 2018), 149.

- a. Jika angka signifikansi > 0,05, maka data berdistribusi normal.
- b. Jika angka signifikansi < 0,05, maka data tidak berdistribusi normal.

Dilihat dari hasil pengujian normalitas menggunakan uji *kormogorov-Smirnov* data dapat dilihat ditemukan:

| <b>Tests of Normality</b> |                                                         |           |                                    |         |              |    |      |  |  |  |  |
|---------------------------|---------------------------------------------------------|-----------|------------------------------------|---------|--------------|----|------|--|--|--|--|
|                           | Kelas                                                   |           | Kolmogorov-<br>Sminov <sup>a</sup> |         | Shapiro-Wilk |    |      |  |  |  |  |
|                           |                                                         | Statistic | df                                 | Sig.    | Statistic    | df | Sig. |  |  |  |  |
| Motivasi<br>Belajar       | Pre Test Kelas yang<br>Memakai MediaPower Point         | .119      | 35                                 | $.200*$ | .947         | 35 | .094 |  |  |  |  |
| <b>Siswa</b>              | Post_Test_Kelas yang<br>Memakai Media Power Point       | .136      | 35                                 | .102    | .950         | 35 | .110 |  |  |  |  |
|                           | Pre-Test Kelas yang Tidak<br>Memakai Media Power Point  | .142      | 35                                 | .071    | .947         | 35 | .091 |  |  |  |  |
|                           | Post-Test Kelas yang Tidak<br>Memakai Media Power Point | .095      | 35                                 | $.200*$ | .946         | 35 | .085 |  |  |  |  |

**Tabel 4.1**

Dari data SPSS di atas dihasilkan:

- 1) angka pre test kelas yang memakai media *power point* Sig  $= 0,200$  hasil tersebut  $> 0,05$ . Dengan demikian data tersebut berdistribusi normal.
- 2) angka post test yang memakai media *power point* Sig = 0,102 hasil tersebut > 0,05. Dengan demikian data tersebut berdistribusi normal.
- 3) angka pre test kelas yang tidak memakai media *power point*  $\text{Sig} = 0.07$  has l tersebut  $> 0.05$ . Dengan demikian data tersebut berdistribusi normal.
- 4) angka post test yang tidak memakai media *power point* Sig  $= 0,200$  hasil tersebut  $> 0,05$ . Dengan demikian data tersebut berdistribusi normal.

#### **2. Uji Homogenitas**

 $\overline{a}$ 

Uji homogenitas dilakukan untuk mengetahui apakah variansi antara kelompok yang diuji berbeda atau tidak, variansi homogen atau heterogen, data yang diharapkan adalah homogen. Jika varians kedua data sampel tidak homogen, maka pengujian hipotesis tidak dapat dilakukan<sup>10</sup>.

<sup>10</sup> Masrukhin, *Statistik Deskriptif dan Inferensial,* 180

Adapun kriteria pengujiannya adalah sebagai berikut:

- a. Jika angka signifikansi > 0,05, maka data homogen.
- b. Jika angka signifikansi < 0,05, maka data tidak homogeny Dilihat dari hasil pengujian homogenitas pada SPSS ditemukan:

**Tabel 4.2 Test of Homogeneity of Variance**

|           |                                         | Levene<br>Statistic | df1 | df2    | Sig. |
|-----------|-----------------------------------------|---------------------|-----|--------|------|
| Motivaisi | <b>Based on Mean</b>                    | 3.388               |     | 68     | .070 |
| Belajar   | Based on Median                         | 3.335               |     | 68     | .072 |
| Siswa     | Based on Median and<br>with adjusted df | 3.335               |     | 67.929 | .072 |
|           | Based on trimmed mean                   | 3.553               |     | 68     | .064 |

Pada tabel hasil motivasi belajar siswa d adalah Sig 0,070 > 0,05. Dengan demikian data tersebut homogen.

## **D. Analisis Data**

## **1. Analisis Pendahuluan**

Analisis ini akan dideskripsikan tentang pengumpulan data tentang pengaruh media *power point* terhadap motivasi belajar siswa kelas VIII pada pelajaran fiqih di Mts Ma'ahid Kudus. maka peneliti menggunakan instrumen data berupa angket. Adapun angket ini diberikan kepada 70 sampel yang dapat mewakili 222 populasi, 70 sampel dibagi menjadi 2 kelas yaitu kelas eksperimen dan kelas kontrol. Untuk mempermudah dalam menganalisis dari hasil jawaban angket tersebut, diperlukan adanya penskoran nilai dari masing-masing item pertanyaan sebagai berikut:

- a. Untuk jawaban A dengan skor 4 (untuk soal *favorable*)dan skor 1 (untuk soal *unfavorable*)
- b. Untuk jawaban B dengan skor 3 (untuk soal *favorable*)dan skor 2 (untuk soal *unfavorable*)
- c. Untuk jawaban C dengan skor 2 (untuk soal *favorable*)dan skor 3 (untuk soal *unfavorable*)
- d. Untuk jawaban D dengan skor 1 (untuk soal *favorable*)dan skor 4 (untuk soal *unfavorable*)

Adapun analisis pengumpulan data tentang pengaruh media *power point* terhadap motivasi belajar siswa kelas VIII pada pelajaran fiqih di Mts Ma'ahid Kudus adalah sebagai berikut:

#### **a. Analisis Data Pre Test Kelas Yang Memakai Media**  *Power Point*

Berawal dari data nilai angket pada lampiran1, kemudian dibuat tabel penskoran hasil angket pre test dari variabel motivasi belajar. Kemudian dihitung nilai mean dari variabel X yaitu intensitas kegiatan sholat berjamaah dengan rumus sebagai berikut:

> $\overline{X} = \frac{\sum X}{n}$  $n<sub>1586</sub>$  = 35  $= 45,3 \rightarrow$  dibulatkan menjadi 45 **Keterangan:**   $\overline{X}$  = Nilai rata-rata variabel X  $\sum X =$  Jumlah Nilai X  $n =$  Jumlah Responden

Untuk melakukan penafsiran dari mean tersebut, maka dilakukan dengan membuat ketegori dengan langkahlangkah sebagai berikut:

1) Mencari nilai tertinggi (H) dan nilai terendah (L)

 $H =$  Jumlah nilai skor tertinggi diuji hipotesis X

 $L =$  Jumlah nilai skor terendah diuji hipotesis X Diketahui :

 $H = 61$ 

 $L = 35$ 

2) Mencari nilai Range (R)

```
R = H - L + 1
```
- $= 61 35 + 1$  (bilangan konstan)
- $= 26 + 1 = 27$

Keterangan :

- $I =$ Interval kelas
- $R = Range$
- K = Jumlah kelas (berdasarkan *multiple choice*)
- 3) Mencari nilai Interval
	- $I = R / K$
	- $I= 27/4$

 $= 6,75 \rightarrow$  dibulatkan menjadi 7

Jadi, dari data di atas dapat diperoleh nilai 7, sehingga interval yang diambil adalah kelipatan sama dengan nilai 7, untuk kategori nilai interval dapat diperoleh sebagai berikut:

**Tabel 4.3 Nilai Interval Pre Test Kelas Yang Memakai Media** *Power Point*

| No | Interval  | Kategori           |
|----|-----------|--------------------|
|    | $56 - 62$ | <b>Sangat Baik</b> |
|    | $49 - 55$ | <b>Baik</b>        |
|    | 42 – 48   | <b>Cukup</b>       |
|    | 35        | <b>Kurang</b>      |

Langkah selanjutnya ialah mencari µ0 (nilai yang dihipotesiskan), dengan cara sebagai berikut:<sup>11</sup>

1) Mencari skor ideal

 $4 \times 20 \times 35 = 2800$   $(4 = \text{skor tertinggi}, 20 = \text{item})$ instrumen, dan  $35 =$  jumlah responden)

2) Mencari skor yang diharapkan

1586 : 2800 = 0,566 → dibulatkan menjadi 0,6%  $(1586 = \text{jumlah skor angle}$ 

- 3) Mencari rata-rata skor ideal  $2800 : 35 = 80$
- 4) Mencari nilai yang dihipotesiskan
	- $\mu$ <sub>0</sub> = 0,566 x 80 = 45,28 → dibulatkan menjadi 45

Berdasarkan perhitungan tersebut,  $\mu_0$  pre test

motivasi belajar kelas eksperimen adalah 45, termasuk dalam kategori "cukup ", karena nilai tersebut pada rentang interval 42− 48.

#### **b. Analisis Data Post Test Kelas Yang Memakai Media**  *Power Point*

Berawal dari data nilai angket pada lampiran1, kemudian dibuat tabel penskoran hasil angket post test dari variabel motivasi belajar. Kemudian dihitung nilai mean dari variabel X yaitu intensitas kegiatan sholat berjamaah dengan rumus sebagai berikut:

$$
\overline{X} = \frac{\sum X}{\sum_{1}^{n} x} = \frac{2080}{35}
$$
  
= 59,4 \rightarrow dibulatkan menjadi 59

<sup>11</sup> Sugiyono, *Metode Penelitian Pendidikan Pendekatan Kuantitatif, Kualitatif, dan R&D* (Bandung: Alfabeta, 2013), 246-247.

Keterangan:

 $\overline{X}$  = Nilai rata-rata variabel X

 $\sum X =$  Jumlah Nilai X

n = Jumlah Responden

Untuk melakukan penafsiran dari mean tersebut, maka dilakukan dengan membuat ketegori dengan langkahlangkah sebagai berikut:

1) Mencari nilai tertinggi (H) dan nilai terendah (L)

 $H =$  Jumlah nilai skor tertinggi diuji hipotesis X

 $L =$  Jumlah nilai skor terendah diuji hipotesis X Diketahui :

 $H = 74$ 

 $L = 39$ 

2) Mencari nilai Range (R)

 $R = H - L + 1$ 

 $= 74 - 39 + 1$  (bilangan konstan)

 $= 35 + 1 = 36$ 

Keterangan :

 $I =$ Interval kelas

 $R = Range$ 

K = Jumlah kelas (berdasarkan *multiple choice*)

3) Mencari nilai Interval

 $I = R / K$ 

 $I = 36 / 4$ 

 $= 9 \rightarrow$  dibulatkan menjadi 9

Jadi, dari data di atas dapat diperoleh nilai 9, sehingga interval yang diambil adalah kelipatan sama dengan nilai 9, untuk kategori nilai interval dapat diperoleh sebagai berikut:

**Tabel 4.4 Nilai Interval Post Test Kelas Yang Memakai Media** *Power Point*

| No | <b>Interval</b> | Kategori           |
|----|-----------------|--------------------|
|    | $66 - 74$       | <b>Sangat Baik</b> |
|    | $57 - 65$       | <b>Baik</b>        |
|    | $48 - 56$       | <b>Cukup</b>       |
|    | $39 - 47$       | <b>Kurang</b>      |

Langkah selanjutnya ialah mencari µ0 (nilai yang dihipotesiskan), dengan cara sebagai berikut: $12$ 

1) Mencari skor ideal

 $4 \times 20 \times 35 = 2800 \quad (4 = \text{skor tertinggi}, \ 20 = \text{item})$ instrumen, dan 35 = jumlah responden)

- 2) Mencari skor yang diharapkan  $2080 : 2800 = 0,742 \rightarrow \text{dibulatkan menjadi } 0,7\%$  $(2080 = \text{jumlah skor angle})$
- 3) Mencari rata-rata skor ideal  $2800 : 35 = 80$

4) Mencari nilai yang dihipotesiskan

 $\mu_0$  = 0,742 x 80 = 59,36 → dibulatkan menjadi 59

Berdasarkan perhitungan tersebut,  $\mu_{0}^{}$  post test motivasi belajar kelas eksperimen adalah 59, termasuk dalam kategori "baik", karena nilai tersebut pada rentang interval  $57 - 65$ .

**c. Analisis Data Pre Test Kelas Tidak Yang Memakai Media** *Power Point*

Berawal dari data nilai angket pada lampiran1, kemudian dibuat tabel penskoran hasil angket pre test dari variabel motivasi belajar. Kemudian dihitung nilai mean dari variabel X yaitu intensitas kegiatan sholat berjamaah dengan rumus sebagai berikut:

$$
\overline{X} = \frac{\sum X}{n}
$$

$$
= \frac{1663}{35}
$$

 $= 47,51 \rightarrow \text{dibulatkan menjadi } 48$ 

Keterangan:

 $\overline{X}$  = Nilai rata-rata variabel X

 $\sum X =$  Jumlah Nilai X

 $n = J$ umlah Responden

Untuk melakukan penafsiran dari mean tersebut, maka dilakukan dengan membuat ketegori dengan langkahlangkah sebagai berikut:

1) Mencari nilai tertinggi (H) dan nilai terendah (L)

 $H =$  Jumlah nilai skor tertinggi diuji hipotesis X

 $L =$  Jumlah nilai skor terendah diuji hipotesis X

<sup>12</sup> Sugiyono, *Metode Penelitian Pendidikan Pendekatan Kuantitatif, Kualitatif, dan R&D* (Bandung: Alfabeta, 2013), 246-247.

Diketahui :  $H = 67$ 

$$
L=34
$$

2) Mencari nilai Range (R)

 $R = H - L + 1$ 

- $= 67 34 + 1$  (bilangan konstan)
- $= 33 + 1 = 34$

Keterangan :

 $I =$ Interval kelas

 $R = Range$ 

- K = Jumlah kelas (berdasarkan *multiple choice*)
- 3) Mencari nilai Interval

 $I = R/K$ 

- $I = 34 / 4$
- $= 8,5 \rightarrow$  dibulatkan menjadi 9

Jadi, dari data di atas dapat diperoleh nilai 9, sehingga interval yang diambil adalah kelipatan sama dengan nilai 9, untuk kategori nilai interval dapat diperoleh sebagai berikut:

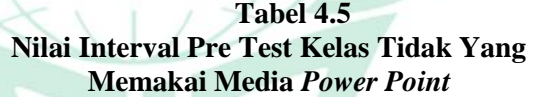

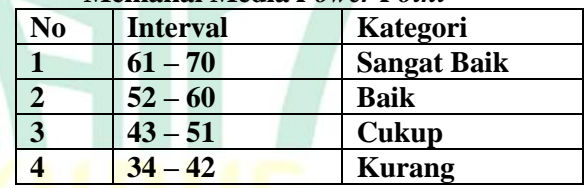

Langkah selanjutnya ialah mencari µ0 (nilai yang dihipotesiskan), dengan cara sebagai berikut:<sup>13</sup>

1) Mencari skor ideal

4 x 20 x 35 = 2800 (4 = skor tertinggi, 20 = item instrumen, dan 35 = jumlah responden)

- 2) Mencari skor yang diharapkan  $1663 : 2800 = 0,593 \rightarrow \text{dibulatkan menjadi } 0,6\%$  $(1663 =$  jumlah skor angket)
- 3) Mencari rata-rata skor ideal  $2800 : 35 = 80$

<sup>13</sup> Sugiyono, *Metode Penelitian Pendidikan Pendekatan Kuantitatif, Kualitatif, dan R&D* (Bandung: Alfabeta, 2013), 246-247.

4) Mencari nilai yang dihipotesiskan

 $\mu$ <sub>0</sub> = 0,593 x 80 = 47,44 → dibulatkan menjadi 47

Berdasarkan perhitungan tersebut,  $\mu_0$  pre test motivasi belajar kelas eksperimen adalah 47, termasuk dalam kategori "cukup ", karena nilai tersebut pada rentang interval 43− 51.

## **d. Analisis Data Post Test Kelas Tidak Yang Memakai Media** *Power Point*

Berawal dari data nilai angket pada lampiran1, kemudian dibuat tabel penskoran hasil angket post test dari variabel motivasi belajar. Kemudian dihitung nilai mean dari variabel X yaitu intensitas kegiatan sholat berjamaah dengan rumus sebagai berikut:

$$
\overline{X} = \frac{\sum X}{n}
$$

$$
= \frac{1642}{35}
$$

 $= 46.9 \rightarrow$  dibulatkan menjadi 47

Keterangan:

35

 $\overline{X}$  = Nilai rata-rata variabel X

 $\sum X =$  Jumlah Nilai X

n = Jumlah Responden

Untuk melakukan penafsiran dari mean tersebut, maka dilakukan dengan membuat ketegori dengan langkahlangkah sebagai berikut:

1) Mencari nilai tertinggi (H) dan nilai terendah (L)

 $H =$  Jumlah nilai skor tertinggi diuji hipotesis X  $L =$  Jumlah nilai skor terendah diuji hipotesis X Diketahui:

 $H = 66$ 

 $L = 35$ 

2) Mencari nilai Range (R)

```
R = H - L + 1
```

$$
= 66 - 35 + 1
$$
 (bilangan konstan)

```
= 31 + 1 = 32
```
Keterangan :

 $I =$  Interval kelas

 $R = Range$ 

- K = Jumlah kelas (berdasarkan *multiple choice*)
- 3) Mencari nilai Interval

 $I = R / K$  $I= 32 / 4 = 8$ 

62

Jadi, dari data di atas dapat diperoleh nilai 8, sehingga interval yang diambil adalah kelipatan sama dengan nilai 8, untuk kategori nilai interval dapat diperoleh sebagai berikut:

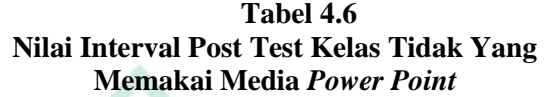

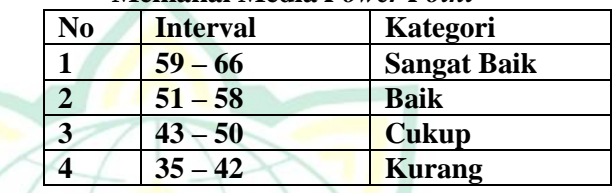

Langkah selanjutnya ialah mencari µ0 (nilai yang dihipotesiskan), dengan cara sebagai berikut:<sup>14</sup>

1) Mencari skor ideal

4 x 20 x 35 =  $2800$  (4 = skor tertinggi, 20 = item instrumen, dan  $35 =$  jumlah responden)

- 2) Mencari skor yang diharapkan  $1642 : 2800 = 0,586 \rightarrow \text{dibulatkan menjadi } 0,6\%$ 
	- $(1642 = \text{jumlah skor angle})$
- 3) Mencari rata-rata skor ideal  $2800 : 35 = 80$
- 4) Mencari nilai yang dihipotesiskan  $\mu$ <sub>0</sub> = 0,586 x 80 = 46,88 → dibulatkan menjadi 47

Berdasarkan perhitungan tersebut,  $\mu_0$  post test motivasi belajar kelas kontrol adalah 47, termasuk dalam kategori "cukup", karena nilai tersebut pada rentang interval 43− 60.

**Tabel 4.7 Descriptive Statistics**

| Describuve blausties                                |    |         |         |       |                |          |  |  |  |  |  |
|-----------------------------------------------------|----|---------|---------|-------|----------------|----------|--|--|--|--|--|
|                                                     |    | Minimum | Maximum | Mean  | Std. Deviation | Variance |  |  |  |  |  |
| Pre_Test Kelas yang<br>Memakai MediaPower<br>Point  | 35 | 35      | 61      | 45.31 | 6.755          | 45.634   |  |  |  |  |  |
| Post-Test Kelas yang<br>Memakai MediaPower<br>Point | 35 | 39      | 74      | 59.43 | 9.859          | 97.193   |  |  |  |  |  |

<sup>14</sup> Sugiyono, *Metode Penelitian Pendidikan Pendekatan Kuantitatif, Kualitatif, dan R&D* (Bandung: Alfabeta, 2013), 246-247.

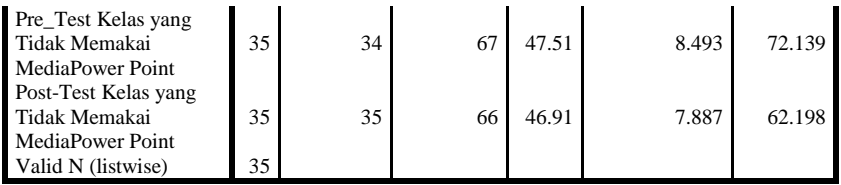

# **2. Analisis Uji Hipotesis**

Mencari nilai t.hitung dengan rumus t-test:

a. Uji t-test pada nilai pre-test

Berdasarkan perhitungn sebelumnya diketahui data nilai pre-test motivasi belajar peserta didik pada mata pelajaran Fiqih pada kelas eksperimen dan kelas control sama-sama belum diberi perlakuan/treatmen. Maka peneliti mengadakan perhitungan perbedaannya dengan rumus sebagai be<mark>rikut:</mark>

Diketahui: 
$$
\frac{\overline{X_1} = 45,31}{\overline{X_2} = 47,51}
$$
\n
$$
s_1^2 = 45,63
$$
\n
$$
s_2^2 = 72,13
$$
\n
$$
n_1 = 35
$$
\n
$$
n_2 = 35
$$
\n
$$
\overline{X_1} - \overline{X_2}
$$
\n
$$
n_1 + n_2 = 2
$$
\n
$$
\frac{(n_1 - 1)s_1^2 + (n_2 - 1)s_2^2}{n_1 + n_2 - 2} \left(\frac{1}{n_1} + \frac{1}{n_2}\right)
$$
\n
$$
= \frac{45,31 - 47,51}{\overline{15,31 - 47,51}}
$$
\n
$$
= \frac{\overline{(35 - 1) 45,63 + (35 - 1) 72,13} \left(\frac{1}{35} + \frac{1}{35}\right)}{-1,82}
$$
\n
$$
t = \frac{\overline{(34) 45,63 + (34) 72,13} \left(\frac{1}{35} + \frac{1}{35}\right)}{-1,82}
$$
\n
$$
t = \frac{-1,82}{\sqrt{\frac{1551,42 + 2452,42}{68} (0,056)}}
$$
\n
$$
t = \frac{-1,82}{\sqrt{\frac{4003,84}{68} (0,056)}}
$$

# **REPOSITORI LAIN KUDUS**

$$
t = \frac{-1,82}{\sqrt{58,88 (0,056)}}
$$

$$
t = \frac{-1,82}{\sqrt{3,297}}
$$

$$
t = \frac{-1,82}{1,81}
$$

$$
t = -1,008
$$

Selanjutnya nilai thitung tersebut dibandingkan dengan t<sub>tabel</sub> dengan ketentuan dk =  $n_1 + n_2 - 2$ , jadi t<sub>abel</sub> tersebut adalah 1,995

Berikut adalah data dalam SPSS untuk uji t test pretest kelas esperimen dan kelas kontrol:

**Tabel 4.8 Independent Samples Test Pre-test**

|                               |                                      | Levene's Test<br>for Equality of<br>Variances |      |              |        |                       | t-test for Equality of Means |                          |                                                 |       |
|-------------------------------|--------------------------------------|-----------------------------------------------|------|--------------|--------|-----------------------|------------------------------|--------------------------|-------------------------------------------------|-------|
|                               |                                      | F                                             | Sig. | $\mathbf{t}$ | df     | $Sig. (2-$<br>tailed) | Mean<br>Difference           | Std. Error<br>Difference | 95% Confidence<br>Interval of the<br>Difference |       |
|                               |                                      |                                               |      |              |        |                       |                              |                          | Lower                                           | Upper |
| Motivaisi<br>Belajar<br>Siswa | Equal<br>variances<br>assumed        | 2.510                                         | .118 | $-1.199$     | 68     | .235                  | $-2.200$                     | 1.834                    | $-5.860$                                        | 1.460 |
|                               | Equal<br>variances<br>not<br>assumed |                                               |      | $-1.199$     | 64.722 | .235                  | $-2.200$                     | 1.834                    | $-5.864$                                        | 1.464 |

Dasar pengambilan keputusan :

- 1) Jika nilai Sig  $(2$ -tailed) < 0,05 maka terdapat perbedaan yang signifikan antara motivasi belajar siswa pada kelas yang memakai media *power point* dan kelas yang memakai tidak media *power point.*
- 2) Jika nilai Sig (2-tailed) > 0,05 maka tidak terdapat perbedaan yang signifikan antara motivasi belajar siswa pada kelas yang memakai media *power point* dan kelas yang memakai tidak media *power point.*
- b. Uji t-test pada nlai post-test

Berdasarkan perhitungan sebelumnya diketahui data nilai post-test motivasi belajar peserta didik pada mata pelajaran Fiqih pada kelas eksperimen sudah diberi perlakuan/treatmen menggunakan media *power point*. Dan kelas kontrol tidak diberi perlakuan. Maka peneliti

mengadakan perhitungan perbedaannya dengan rumus sebagai berikut:

Diketahui: 
$$
\frac{\overline{x_1}}{\overline{x_2}} = 59,43
$$
\n
$$
\frac{x_2}{\overline{x_2}} = 46,91
$$
\n
$$
s_1^2 = 97,193
$$
\n
$$
s_2^2 = 62,198
$$
\n
$$
n_1 = 35
$$
\n
$$
n_2 = 35
$$
\n
$$
\overline{x_1} - \overline{x_2}
$$
\n
$$
\overline{0}
$$
\n
$$
t = \frac{(n_1 - 1)s_1^2 + (n_2 - 1)s_2^2}{n_1 + n_2 - 2} \left(\frac{1}{n_1} + \frac{1}{n_2}\right)
$$
\n
$$
t = \frac{59,43 - 46,91}{35 + 35 - 2}
$$
\n
$$
t = \frac{59,43 - 46,91}{35 + 35 - 2}
$$
\n
$$
t = \frac{12,52}{\sqrt{\frac{(34)97,193 + (34)62,198}{68} \left(\frac{1}{35} + \frac{1}{35}\right)}}
$$
\n
$$
t = \frac{12,52}{\sqrt{\frac{3304,56 + 2114,73}{68}} (0,056)}
$$
\n
$$
t = \frac{12,52}{\sqrt{79(0,056)}}
$$
\n
$$
t = \frac{12,52}{\sqrt{79(0,056)}}
$$
\n
$$
t = \frac{12,52}{2,11}
$$
\n
$$
t = 5,93
$$

Selanjutnya nilai thitung tersebut dibandingkan dengan  $t_{\text{table}}$  dengan ketentuan dk =  $n_1 + n_2 - 2$ , jadi  $t_{\text{abel}}$  tersebut adalah 1,995

Berikut adalah data dalam SPSS untuk uji t test post-test kelas esperimen dan kelas kontrol:

|                               |                                      | Levene's Test<br>for Equality of<br>Variances |      | t-test for Equality of Means |        |                       |                    |                          |                        |                                                 |  |
|-------------------------------|--------------------------------------|-----------------------------------------------|------|------------------------------|--------|-----------------------|--------------------|--------------------------|------------------------|-------------------------------------------------|--|
|                               |                                      | F                                             | Sig. | t                            | df     | $Sig. (2-$<br>tailed) | Mean<br>Difference | Std. Error<br>Difference |                        | 95% Confidence<br>Interval of the<br>Difference |  |
|                               |                                      |                                               |      |                              |        |                       |                    |                          | Lower                  | Upper                                           |  |
| Motivaisi<br>Belajar<br>Siswa | Equal<br>variances<br>assumed        | 3.388                                         | .070 | 5.864                        | 68     | .000                  | 12.514             | 2.134                    | 8.25<br>6              | 16.773                                          |  |
|                               | Equal<br>variances<br>not<br>assumed |                                               |      | 5.864                        | 64.873 | .000                  | 12.514             | 2.134                    | 8.25<br>$\overline{c}$ | 16.776                                          |  |

**Tabel 4.9 Independent Samples Test Post-test**

Dasar pengambilan keputusan :

- 1) Jika nilai Sig  $(2$ -tailed) < 0,05 maka terdapat perbedaan yang signifikan antara motivasi belajar siswa pada kelas yang memakai media *power point* dan kelas yang memakai tidak media *power point*
- 2) Jika nilai Sig  $(2$ -tailed) > 0,05 maka tidak terdapat perbedaan yang signifikan antara motivasi belajar siswa kelas yang memakai media *power point* dan kelas yang memakai tidak media *power point*

Berikut adalah data dalam SPSS untuk uji paired sample t test post-test kelas yang memakai media *power point* dan kelas yang memakai tidak media *power point*

**Tabel 4.10 Paired Samples Test**

|        |                                                                           |        |                   | <b>Paired Differences</b> |          |                                                 |          |    |                     |
|--------|---------------------------------------------------------------------------|--------|-------------------|---------------------------|----------|-------------------------------------------------|----------|----|---------------------|
|        |                                                                           | Mean   | Std.<br>Deviation | Std. Error<br>Mean        |          | 95% Confidence<br>Interval of the<br>Difference | t        | df | Sig. (2-<br>tailed) |
|        |                                                                           |        |                   |                           | Lower    | Upper                                           |          |    |                     |
| Pair 1 | Pre-Test Post-<br>Test Kelas yang<br>Memakai<br>MediaPower<br>Point       | 14.114 | 12.347            | 2.087                     | 18.356   | $-9.873$                                        | $-6.763$ | 34 | .000                |
| Pair 2 | Pre-Test Post-<br>Test Kelas yang<br>tidak Memakai<br>MediaPower<br>Point | .600   | 9.130             | 1.543                     | $-2.536$ | 3.736                                           | .389     | 34 | .700                |

Dasar pengambilan keputusan :

1) Jika nilai Sig (2-tailed) < 0,05 maka terdapat perbedaan yang signifikan antara motivasi belajar siswa pada kelas yang memakai media *power point* dan kelas yang memakai tidak media *power point.*

2) Jika nilai Sig (2-tailed) > 0,05 maka tidak terdapat perbedaan yang signifikan antara motivasi belajar siswa pada kelas yang memakai media *power point* dan kelas yang memakai tidak media *power point.*

#### **3. Analisis Lanjutan**

Berdasarkan perhitungan uji t-test pre-test kelas yang memakai media *power point* dan kelas yang memakai tidak media *power point*, t<sub>hitung</sub> yang diperoleh adalah −1,008 dan  $t_{\text{table}}$  adalah 1,995 jadi  $t_{\text{hitung}}$  lebih kecil dari  $t_{\text{table}}$  (-1,008 < 1,995). Adapun hasil uji independent t-test melalui program SPSS mendapatkan nilai Sig (2-tailed) 0.235 jadi lebih besar dari 0.05 (0.235  $>$  0.05). dengan demikian maka motivasi belajar kelas yang memakai media *power point* dan kelas yang memakai tidak media *power point* pada pre-test tidak ada perbedaan.

Kemudian berdasarkan perhitungan uji t-test post-test kelas yang memakai media *power point* dan kelas yang memakai tidak media *power point*, thitung yang diperoleh adalah 5,93 dan t<sub>tabel</sub> adalah 1,995 jadi t<sub>hitung</sub> lebih besar dari t<sub>tabel</sub> (5,93 > 1,995). Adapun hasil uji independent t-test melalui program SPSS mendapatkan nilai Sig (2-tailed) 0.00 jadi lebih kecil dari  $0.05$  ( $0.00 < 0.05$ ).

Adapun hasil uji paired sampel t-test melalui program SPSS mendapatkan nilai Sig (2-tailed) 0.00 lebih kecil dari 0.05 (0.00  $\lt$  0.05). pada kelas yang mengguunakan media *power point*. sedangkan nilai Sig (2-tailed) 0.70 lebih besar dari 0.05 ( $\overline{0.70}$  > 0.05) pada kelas yang tidak menggunakan media *power point*. Jadi terdapat perbedaan antara kelas yang memakai media *power point* dan kelas yang tidak memakai media *power point*, maka dengan demikian H<sub>0</sub> ditolak dan H<sub>a</sub> diterima.